**Hochschule Kaiserslautern FB Informatik** und Mikrosystemtechnik Prof. Dr. M. **Duque Antón**

### **Bachelor-Klausur im WiSe 2023 / 2024**

im Fach

## **Grundlagen der Informatik**

Angewandte Informatik / Angewandte Informatik-D / Medizininformatik

Datum: **14. Februar 2024**

Es sind **keinerlei Hilfsmittel** zur Klausur zugelassen.

**Achtung**: Bitte schreiben Sie die **Lösung unter die Aufgabe in das Aufgabenblatt**. Wenn Sie mehr Platz benötigen, legen Sie **von der Aufsicht** zu erhaltende **zusätzliche Blätter** dazwischen.

Die schriftliche Prüfung besteht aus 5 Aufgaben. Schreiben Sie bitte auf **jedes Blatt Ihren Namen und Matrikelnummer**. Es werden nur Blätter mit Namen und Matrikelnummer korrigiert oder bewertet. Unleserliche Lösungen, Lösungen mit Bleistift oder Rotstift werden nicht korrigiert oder bewertet.

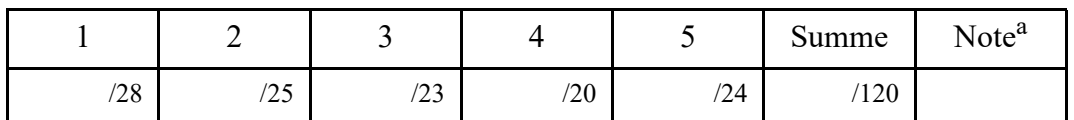

a.Eine 1.0 gibt es ab 100 Punkte, eine 5.0 unter 50 Punkte.

#### **1. Aufgabe: Allgemeine Grundlagen**

Gegenstand dieser Aufgabe sind allgemeine Themen aus den Bereichen Rechnerarchitektur, Betriebssysteme, Programmierung und Design. Konkret sollen die folgenden Fragen kurz beantwortet werden:

(a) Beschreiben Sie den Unterschied zwischen einer **Klassenvariablen** und einer **Instanzvariablen**!

(b) Welchen Wert liefert der **arithmetische Ausdruck** (**n-- + n++**) für eine beliebige Integer Variable n, welcher Wert wird von dem **Ausdruck** (**n++ - n--**) zurückgeliefert?

(c) Methoden können **überschrieben** werden, was ist damit gemeint? Was wird mit **Überladen** von Methoden ausgedrückt?

(d) Die deutsche Sprache besitzt (von Umlauten einmal abgesehen) **26 Buchstaben**. **Wieviele Bits** sind notwendig, um diese als **Binär-Muster** darstellen zu können?

(e) Erläutern Sie die **Cast-Operation** (**implizit** und **explizit**) an Hand von jeweils einem kleinen Beispiel!

(f) Im Zusammenhang mit Objekten wird nun auch zwischen Up- und Down-Cast unterschieden. Erläutern Sie kurz beide Begriffe insbesondere in Bezug auf Polymorphie.

- (g) Mit Hilfe der beiden folgenden Java-Befehle werden zwei String-Objekte erzeugt. Wie kann überprüft werden, ob der Inhalt beider **Objekte s1 und s2 identisch ist?** 
	- String  $s1$  = new String ("Klausur"); String  $s2$  = new String ("Klausur");

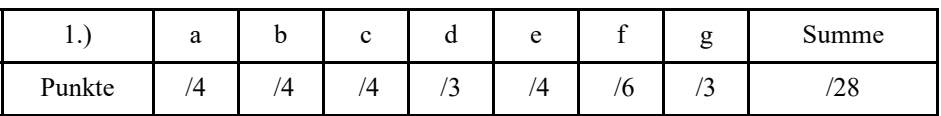

#### **2. Aufgabe: Zahlendarstellungen und Sprachen**

Gegenstand dieser Aufgabe ist die **Darstellung** von **Zahlen** innerhalb eines Rechners und die **Beschreibung von Sprachen** mit Hilfe von Grammatiken und der **EBNFs (**Extended Backus Naur Form**)**.

**Hinweis**: In **Java** können **Literale** auf der Basis verschiedener **Basissysteme** bearbeitet werden. Mit den Präfixen **0**, **0b** und **0x** sind jeweils die Zahlensysteme **Oktal, Binär** bzw. **Hexadezimal** gemeint. Bitte beachten Sie auch, dass in Java **Ganzzahlen Literale** implizit vom Typ int sind.

(a) Gegeben seien die folgenden Java-Anweisungen. Wie sieht die entsprechende Ausgabe auf dem Bildschirm aus?

System.out.println("a = " + **0b00001001**);

System.out.println(" $b = " + 0x00000104);$ 

System.out.println("c = " + **(short) 0b10100011**);

System.out.println("d = " + **(byte) 0b10100011**);

(b) Gegeben sei die folgende Grammatik G = (N, T, P, S) mit N =  $\{S, A\}$ , T =  $\{0, 1\}$  und  $P = \{ (S, 0), (S, 1A0), (A, \varepsilon), (A, 0A), (A, 1A) \}.$  Wie sieht die durch L(G) erzeugte Sprache aus, welche Elemente sind darin enthalten? **Beschreiben** Sie bitte diese **Sprache anschaulich mit eigenen Worten in einem einzigen Satz**!

(c) Überprüfen Sie, ob die folgenden **Worte** mit den vorgegebenen **EBNFs erzeugt** werden können und markieren die entsprechenden Stellen mit OK!.

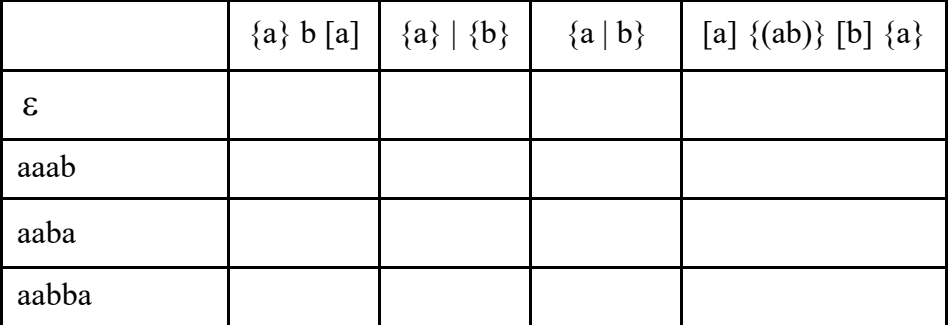

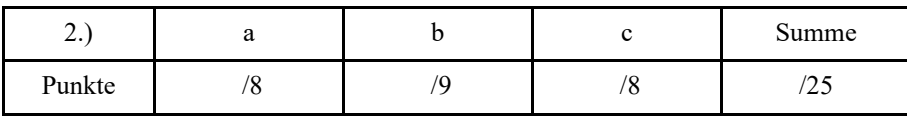

#### **3. Aufgabe: Java-Programmierung**

Gegenstand dieser Aufgabe ist die Programmierung mit Hilfe der **Programmiersprache Java**, insbesondere die Verwendung von **Rekursion** und **Iteration**.

(a) Wenn man von Umlauten einmal absieht, besteht das **deutsche Alphabet** aus **26 Buchstaben**. In der ASCII-Tabelle sind diese **26 Buchstaben konsekutiv** abgelegt und zwar jeweils in verschiedenen Bereichen für die kleinen bzw. großen Buchstaben.

**Implementieren** Sie die **Java-Methode alphabet**, welche **alle großen Buchstaben** in einer Zeile in der korrekten Reihenfolge hintereinander ausdruckt, also: A B C D E F G H I J K L M N O P Q R S T U V W X Y Z

**Hinweis:** Innerhalb der Methode alphabet darf **explizit nur ein Buchstabe als Literal** verwendet werden. Die Methode alphabet erwartet **keine Eingabe** und liefert auch **keinen Wert zurück**.

static void **alphabet** ( ) {

}// alphabet

(b) Gegeben sei die folgende Klasse WasWohl. Was wird beim Aufruf **java WasWohl** auf dem Bildschirm ausgegeben?

public class WasWohl {

```
public static void main (String [] args) {
      for (int i=0; i=8; i++)
         System.out.println ("value = " + methode (i));
} // main
```

```
static int methode (int value) {
       if (value \leq 2) return value;
       return methode (value -1) + methode (value - 2) + methode (value - 3);
} // methode
```
}// WasWohl

(c) Die **Fibonacci-Zahlen** bzw. die entsprechende Folge F(n) ist folgt formuliert:

$$
F(n) = \begin{cases} n & \text{für } n <= 1 \\ F(n-1) + F(n-2) & \text{für } n > 1 \end{cases}
$$

Als naheliegende Lösung bietet sich sofort die **rekursive Variante** an. Wie sieht in diesem Fall die **Rechen-Komplexität** aus? (Kein Java Source Code gefragt!)

(d) Die **schnellste** iterative Implementierung der **Fibonacci-Folge** ist von der **Ordnung O (n**). Bitte geben Sie die entsprechende **Java-Implementierung** an!

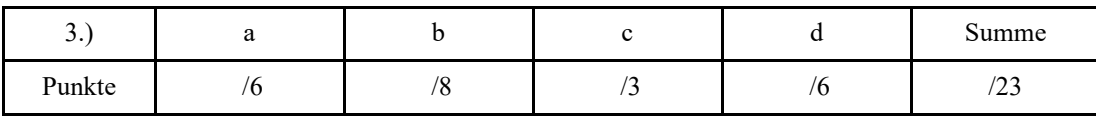

#### **4. Aufgabe: Java-Programmierung**

Gegenstand dieser Aufgabe ist die Programmierung mit Hilfe der Programmiersprache Java, insbesondere die Verwendung interner Datenstrukturen.

(a) **Welche Ausgabe** wird durch das **folgende Java-Programm Aufgabe4a erzeugt**? **Hinweis**: Aus der online Java Dokumentation kann entnommen werden, dass die Methode **static void fill (int[] a, int val)** aus der **Klasse Arrays** die folgende Funktionalität besitzt: **Assigns the specified int value to each element of the specified array of ints**.

```
import java.util.Arrays;
class Aufgabe4a {
      static void print (int [] vektor) {
             for (int i = 0; i < vektor.length; i++)System.out.print ( vektor [i] + " ");
             System.out.println ();
       } // print
      public static void main (String [] args) {
             int [ ] v = {2, 4, 3, 3};
             int [ ] [ ] m = new int [ v.length] [ ];for (int i = 0; i < m.length; i<sup>++</sup>)
                    m [i] = new int [v[i]];
             m[1] = v;Arrays.fill (m[0], 7);
             m[2][0] = m[0][0];m[3][1] = m[1][1];m[3][2] = m[2][0];System.out.print ("a: ");
             print (m [0]);
             System.out.print ("b: ");
             print (m [1]);
             System.out.print ("c: ");
             print (m [2]);
             System.out.print ("d: ");
             print (m [3]);
       } // main
```
} // Aufgabe4a

(b) Eine natürliche **Zahl n** heißt **perfekt**, wenn sie gleich der Summe aller ihrer echten Teiler ist.

Als Beispiel betrachten Sie die Zahl **n = 6**. Ihre echten Teiler sind 1, 2 und 3. Da die Summe **1 + 2 + 3 = 6** gilt, ist die Zahl **6 eine perfekte Zahl**.

Die Zahl  $n = 8$  ist nicht perfekt, da die Summe ihrer Teiler:  $1 + 2 + 4 \neq 8$ .

**Implementieren Sie** eine **statische Methode** mit dem **Namen perfekteZahl**, welche als **Eingabe** eine **int-Zahl** erwartet und als **Ausgabe** einen **boolean-Wert** zurück liefert mit der Bedeutung true (perfekte Zahl) und sonst false.

**Hinweis**: Implementieren Sie nur die statische Methode **perfekteZahl**. Benutzen Sie dabei den **Modulo-Operator n % t**.

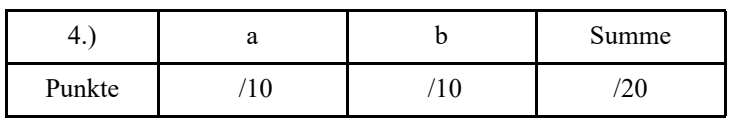

# **5. Aufgabe: Objektorientierung**

(a) Ein Vektor im dreidimensionalen Raum kann durch drei reelle Zahlen dargestellt werden. Implementieren Sie eine **Klasse Vektor**, welche **Instanz-Methoden** (**und nur diese**) für die **Addition** von zwei Vektoren, die **Multiplikation** eines Vektors mit einem Skalar und die **Ausgabe** eines Vektors anbietet. Stellen Sie einen geeigneten **Konstruktor** bereit und vergeben die **Zugriffsrechte sparsam** (Information Hiding Prinzip).

(b) Implementieren Sie eine weitere Klasse Test zum interaktiven Testen der Operationen der Klasse Vektor. Führen Sie dazu die (**und genau die**) folgenden **Schritte** aus:

Generieren Sie zunächst die beiden **Vektoren v = (3, 4, 6)** und **w = (2, 5, 7).**

Anschließend **addieren Sie beide Vektoren**, das Ergebnis soll über den **Vektor u erreichbar** sein. Verwenden Sie dann Ihre **Ausgabe**-Methode, um das **Ergebnis der Addition** (Vektor u) auf der Standardausgabe sichtbar zu machen.

Danach **multiplizieren Sie den Vektor v mit dem Skalar 5**, das Ergebnis soll über den **Vektor z erreichbar** sein. Verwenden Sie Ihre **Ausgabe**-Methode, um das **Ergebnis der skalaren Multiplikation** (Vektor z) auf der Standardausgabe sichtbar zu machen!

(c) Im folgenden seien die Java-Klassen **Konto**, **Girokonto** und verschiedene **Test-Klassen** vorgegeben. Beantworten Sie hierzu die Fragen auf den nächsten Seiten:

```
package Bank;
public class Konto {
    public int k;
    public double s;
    static public int n;
    public Konto ( ){
           k = ++n;} // Konto
    public Konto (double value){
           this ();
           s \leftarrow value;
           System.out.println ("Konto " + k + " generiert mit Kontostand: " + s);
    } // Konto
    public void auszahlen (double value){
           if (value \leq s) s -= value;
    } //auszahlen 
    public void saldo ( ){
           System.out.println ("Kontostand Konto " + k + " beträgt: " + s);
    } //auszahlen 
 } // Konto 
 package Bank;
 public class Girokonto extends Konto {
    public double d = 1000;
    public Girokonto () {
           super ();
           System.out.println ("Girokonto " + k + " generiert mit Kontostand: " + s);
    } // Girokonto
```

```
public void auszahlen (double value){
if (value \leq s + d) s -= value;
} //auszahlen
```

```
public void set (double value){
d \equiv value;
} //set
```
} // **Girokonto**

Welche **Ausgabe** liefert das folgende **Test-Programm** auf dem **Bildschirm**?

 import Bank.Konto; import Bank.Girokonto; class **Test1** { public static void main (String [] args) {

> Konto  $k1$  = new Konto (0); k1.auszahlen (500); k1.saldo ();

```
Konto k2 = new Girokonto ();
k2.auszahlen (500);
k2.saldo ();
```
} // main } // **Test1**

**Kompiliert** das folgende **Test-Programm**? **Erläutern** Sie bitte Ihre Antwort!

```
 import Bank.Konto;
    import Bank.Girokonto;
    class Test2 {
      public static void main (String [] args) {
              Girokonto k = new Konto (0);k.auszahlen (500);
              k.saldo ();
       } // main
 } // Test2
```
**Kompiliert** das folgende **Test-Programm**? **Erläutern** Sie bitte Ihre Antwort und **beschreiben** Sie eine mögliche Lösung des Problems!

 import Bank.Konto; import Bank.Girokonto; class **Test3** { public static void main (String [] args) { Konto  $k = new Girokonto ( )$ ; k.auszahlen (500); k.set (300); } // main } // **Test3**

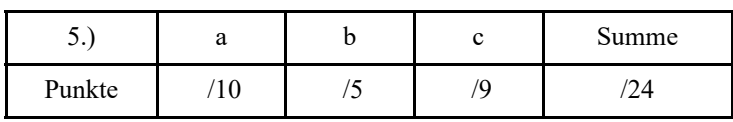